**CSC 453, Fall 2016**

# **Symbol Tables**

*Ravi Sethi*

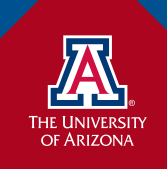

**Version: 1**  $\blacksquare$   $\blacksquare$ 

## **A Sample Compiler**

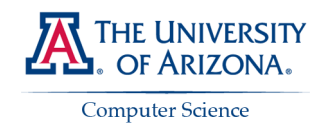

#### **Each phase transforms a representation of the source code**

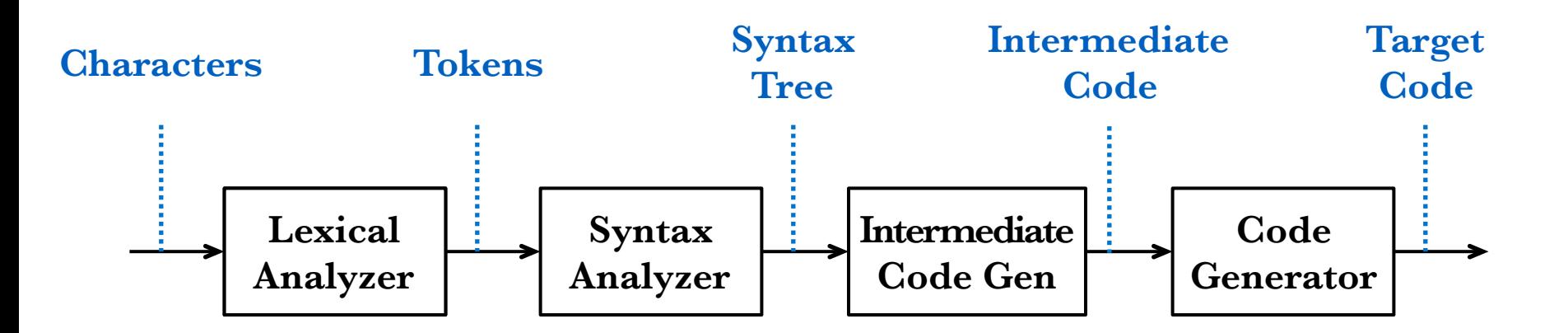

## **The Role of the Symbol Table**

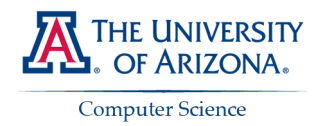

#### **Passes information from a declaration to uses of the name**

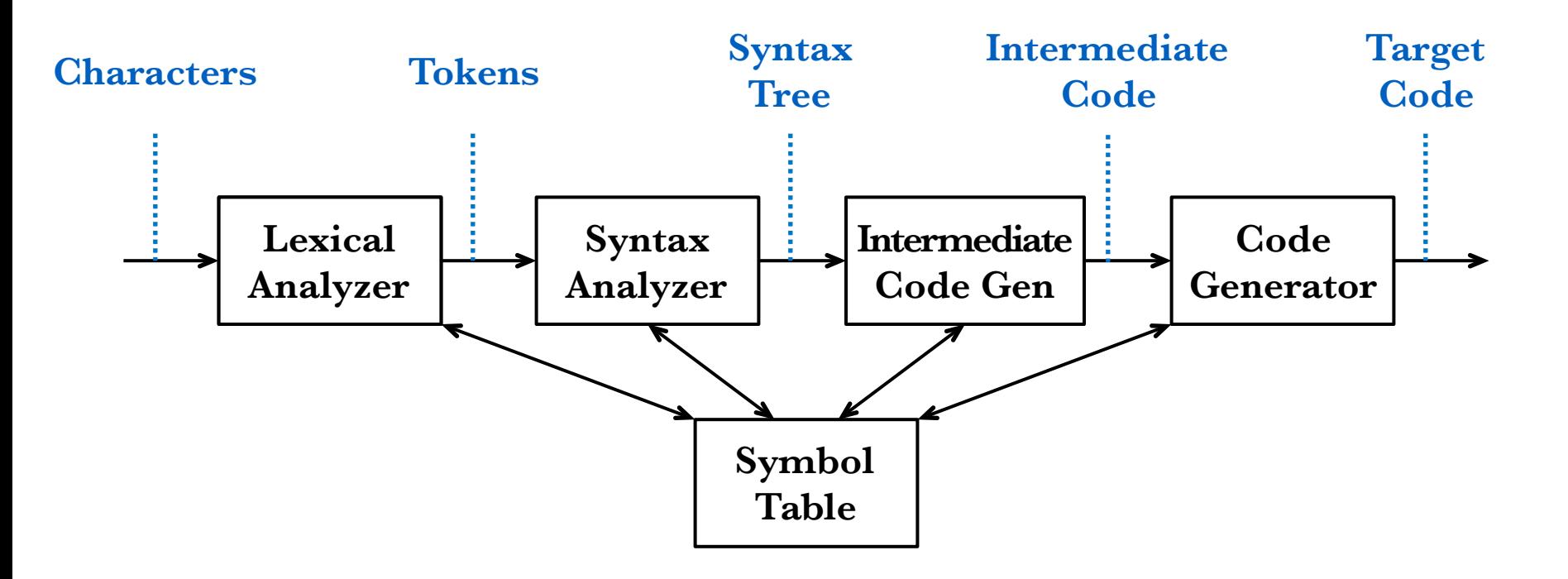

**For example, type information collected incrementally during the analysis phases is used during the generation phases for storage layout.** 

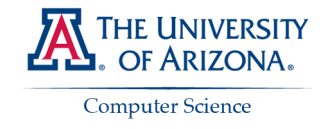

### *A symbol table associates information with names.*

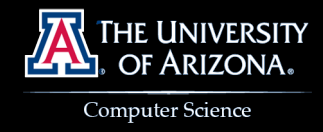

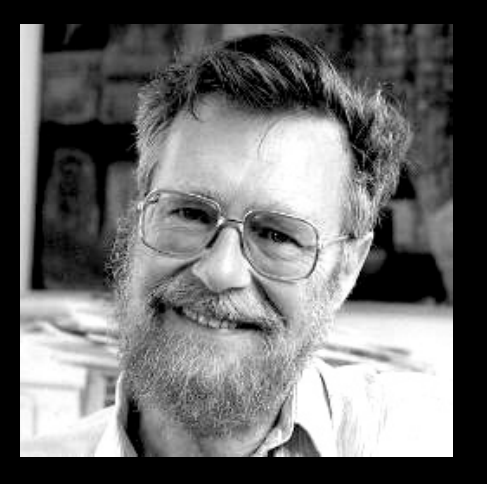

*"It has been remarked to me … that once a person has understood the way in which variables are used in programming, [he or she] has understood the quintessence of programming."*

*— Edsger Dijkstra*

## **Some Uses of Names**

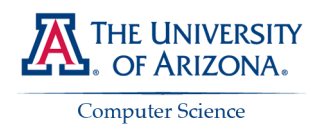

- **Reserve the term "identifier" for the grammar symbol**
- **Class names**
- **Variable names**
- **Method names**
- **Parameter names**

}

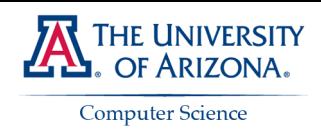

### **How is x used in the following (from PA4raindrop.java)?**

```
class Cloud {
     public void rain(byte x, byte y) {
         if (this.inBounds(x, y)) {
             Meggy.setPixel(x, y, Meggy.Color.BLUE);
              if (this.inBounds(x,(byte)(y+(byte)1))) {
                      Meggy.setPixel(x, (byte)(y+(byte)1), Meggy.Color.DARK);
              } else {}
             Meggy.delay(100);
             this.rain(x, (byte)(y-(byte)1));
         } else {}
     }
     public boolean inBounds(byte x, byte y) {
         return ((byte)(0-1) < y) && (y < (byte)8);
     }
```
**}**

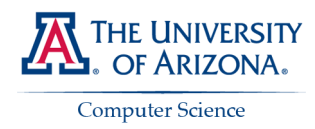

**We'll use pseudo-code to focus on the use of names like x**

```
class C {
     int x;
     public int f(int x) { return x; }
     public int g(int y) { return x; }
```
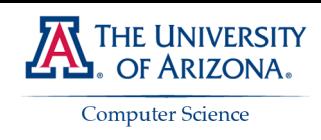

### **What about x in the following?**

```
class D {
     int x;
     public int f(int y) {
         C x = new C();
          return x.f(1);
     }
}
```
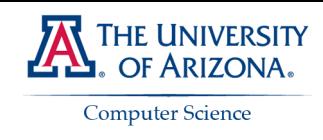

### **What about x in the following?**

```
class D {
      int x;
     public int f(int y) {
         C \times = new C();
          return x.f(1);
      }
}
```
**How does this pseudo-code use f?**

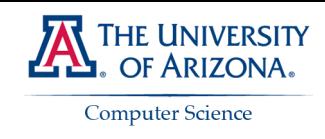

### **What do the occurrences of x denote?**

```
class E {
     C x;
     public int f(int y) {
         x = new C() return x.x;
     }
}
```
*Q***. Why would anyone write such a program?** *A***. To test a compiler.**

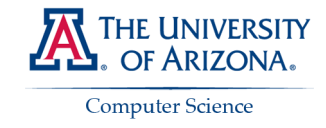

### **Scope Rules**

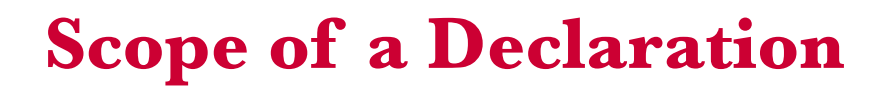

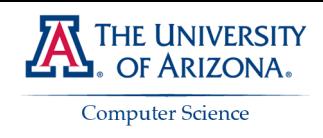

**Definitions**

- • **A declaration associates information with a name**
- **The scope rules of a language determine which declaration applies to an occurrence of a name**
- **The scope of a declaration is the portion of the program to which the declaration applies**

# **Scope**

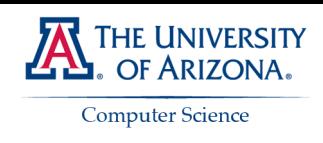

**Popular usage of the term scope**

- **Shorthand: scope of a name x**
	- **Short for "scope of a the declaration of the name x"**

# • **Scope by itself**

– **A portion of a program that is the scope of one or more declarations**

# **Static Scope Rules**

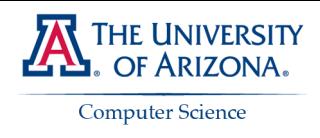

**Most languages have static scope rules**

- **Static scope rules are based on the program text**
	- **The scope of a declaration can be determined at compile time**
	- **Otherwise, the language is said to have dynamic scope rules**
	- **Macro-expansion results in dynamic scope**

## • **A block consists of declarations and statements**

- **Blocks are delimited by braces, {}, in C, Java, …**
- **Blocks can be nested**
- **Does MeggyJava have blocks?**

# **Scope of a Declaration**

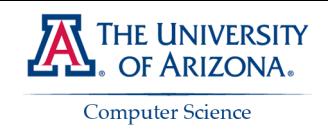

**How many declarations of x?**

```
class C
{
      int x;
      public int f(int x)
      {
           return x;
      }
      public int g(int y)
      {
           return x;
      }
}
```
## **Scope of a Declaration**

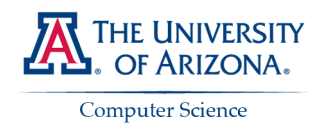

### **Subscripts distinguish between roles of x**

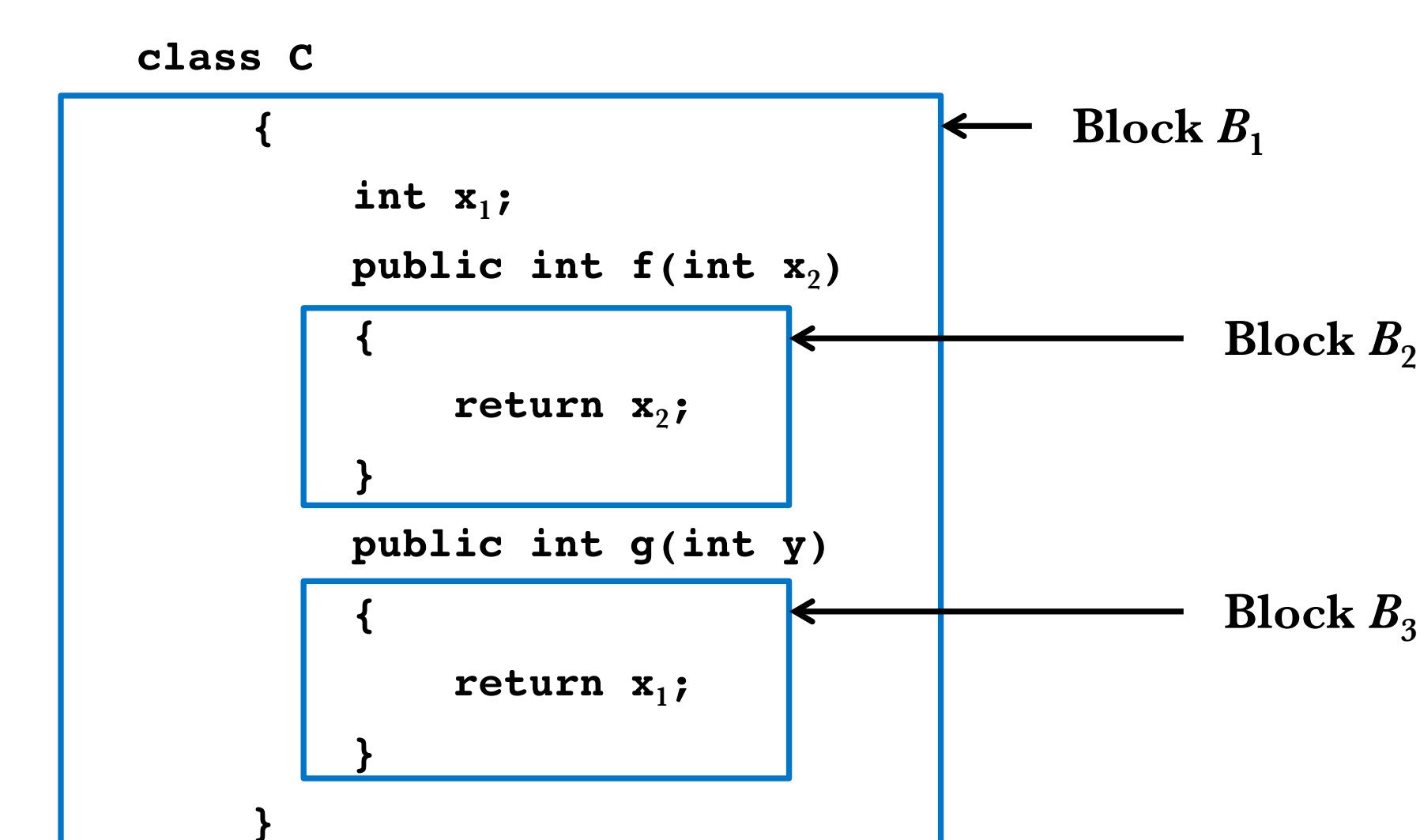

## **Hole in the Scope of a Declaration**

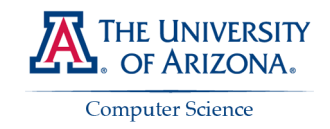

Block  $B_2$  is a hole in the scope of the declaration of  $\mathbf{x}_1$ 

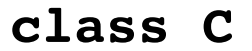

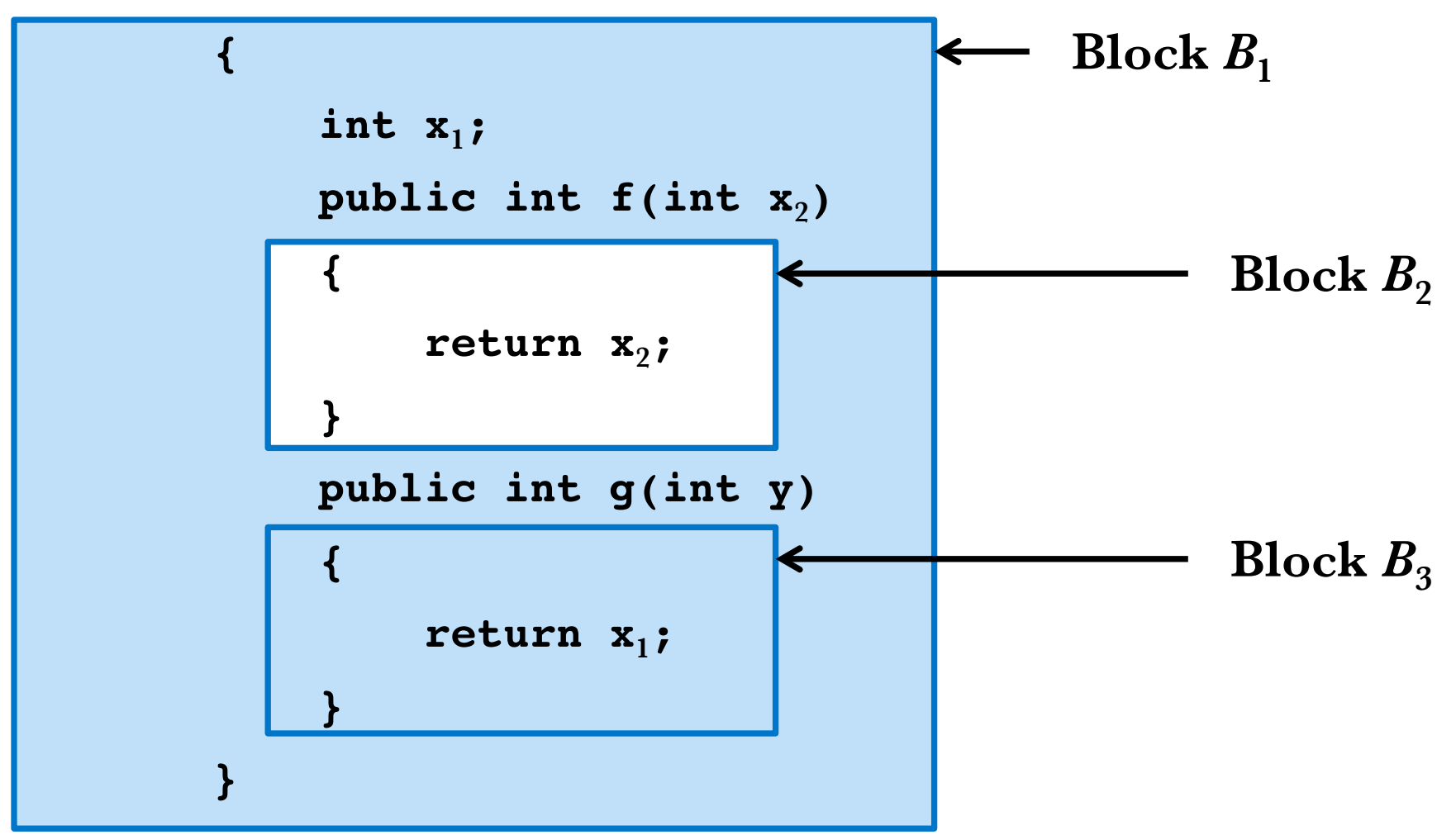

## **Most Closely Nested Rule**

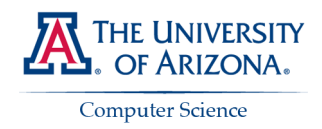

### **Find the declaration of x by examining blocks inside out**

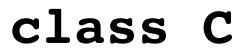

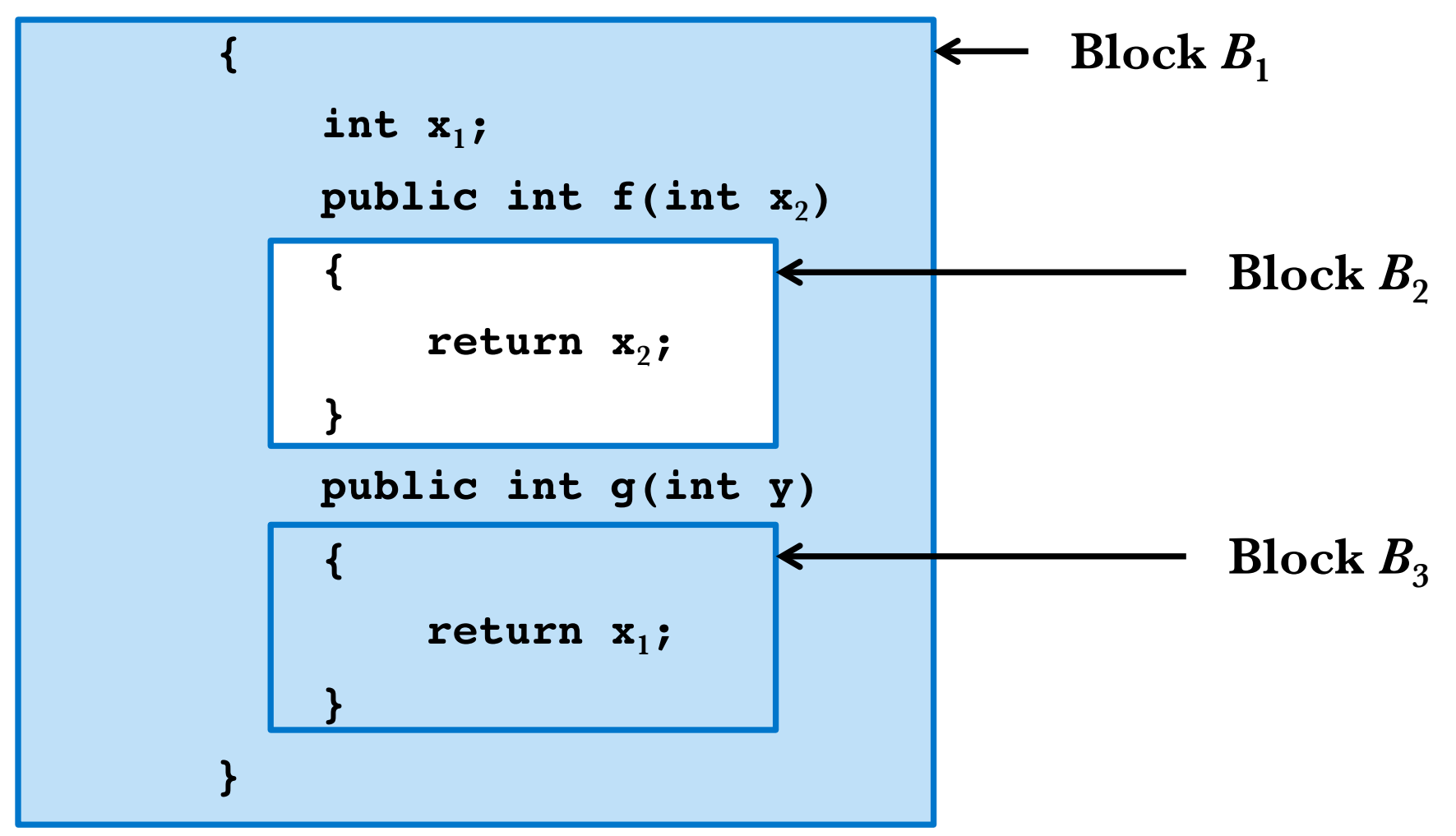

## **Examples of Scopes**

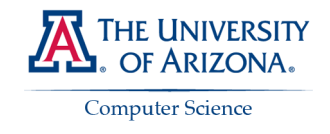

**In languages like C and Java**

## • **Global scope**

- **Top level declarations in C**
- **Named scopes**
	- **For variable and method names in a class**

# • **Package scopes**

– **Import a package in Java**

# • **Unnamed scopes**

– **Blocks**

## **Explicit Access Control**

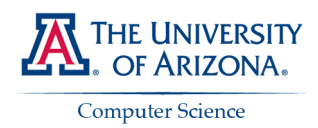

**Classes introduce a new scope for their variables and methods**

- **Example:**
	- **Class C introduces a new scope for x, f, and g:**

```
class C {
     int x;
     public int f(...) { ... }
     public int g(...) { ... }
}
```
– **Now suppose y denotes an object of class C:**

**y = new C()**

– **Then, y.x refers to variable x in the source text of class C**

# **Explicit Access Control**

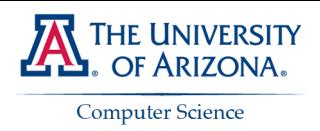

### **The keywords public, private, protected control access**

### • **public**

– **The scope rules just discussed for classes apply without restrictions**

### • **private**

– **Access to the declared variable is restricted to methods of the class**

### • **protected**

– **Access to the declared variable is restricted to methods of the class and to the methods of any subclasses**

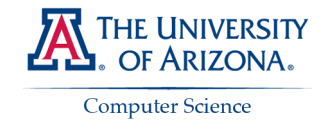

## **Symbol Table Per Scope**

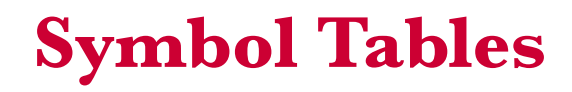

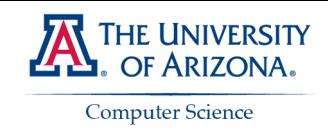

## • **Kinds of information in a symbol table**

- **Type information for static checking**
- **For named scopes, the identifiers in that named scope**
- **Layout information for storage at run time; e.g., for storage allocation**

# • **Operations on symbol tables**

– **Create a new table**

– **…**

- **Put information in the current table**
- **Get information from a chain of tables**

# **Java Implementation of Symbol Tables**

**table is a chain of objects of class Env**

• **Creating a new table object of class Env**

```
public class Env {
     private hashtable table;
     protected Env previous;
     public Env(Env p) {
         table = new Hashtable() }
         previous = p;
     }
.....
```
**}**

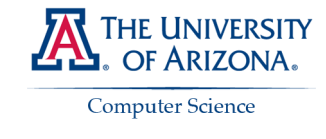

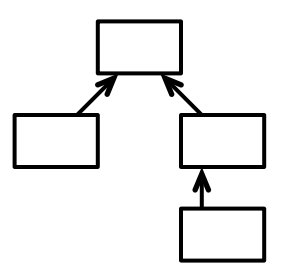

# **table is a chain of objects of class Env Java Implementation of Symbol Tables**

• **Get information from a chain of objects**

```
public Symbol get(String s) {
    for( Env e = this; e := null; e = e. previous ) {
         Symbol found = (Symbol)(e.table.get(s));
         if( found != null ) return found;
     }
     return null;
}
```
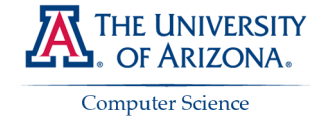

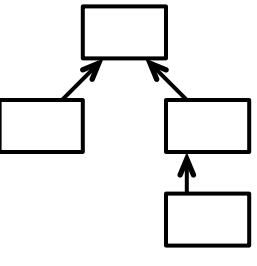

# **Handling Named Scopes**

**Create a new table object for a class**

# • **How can we handle inheritance?**

- **Use a symbol table per class**
- **The symbol table for a subclass points to the table for the superclass**

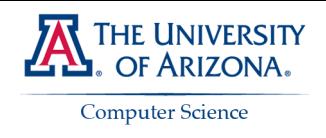

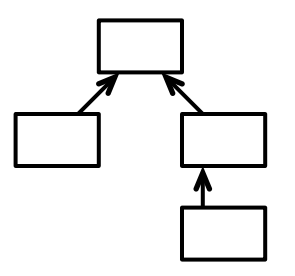

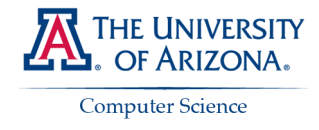

# **Type Checking is a form of consistency checking**

*Ensures that the type of a construct matches the expected type. For example,* **Meggy.setpixel** *expects a triple of type*

*byte × byte × color*

# **Type Checking**

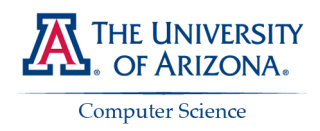

**Extending type checking from variables to expressions**

### • **Consider the function inBounds**

 **public boolean inBounds(byte x, byte y) { return ((byte)(0-1) < y) && (y < (byte)8); }**

## • **It expects parameters and returns a value**

- **Parameter types (***byte***,** *byte***)**
- **Return value of type** *boolean*

## **Function Signatures**

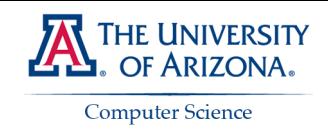

## • **Consider function f**

- **Its parameter has type** *s***, where** *s* **can be a tuple**
- **Its return type is** *t*

## • Then, the signature of  $f$  is  $s \rightarrow t$

# **Basic Rule of Type Checking**

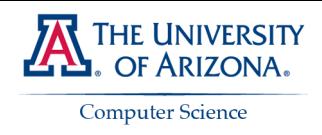

- If function **f** has signature  $s \rightarrow t$  and **x** has type *s*
- **Then expression f(x) has type** *t*

# **Type Expressions**

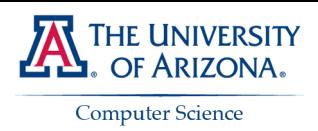

**Type checking associates type expressions with expressions**

# • **Basic Types**

- *boolean***,** *byte***,** *int***,** *color*
- *void* **denotes the absence of a value**

# • **Tuples**

 $-$  If  $t_1, t_2, ..., t_n$  are types, then  $t_1 \times t_2 \times ... \times t_n$  is a type representing a **tuple of values of types**  $t_1, t_2, ..., t_n$ .

## • **Functions**

- $-$  If *s* and *t* are types, then  $s \rightarrow t$  is a type expression
- **Thus, a function signature is a type expression**

# **Type Expressions**

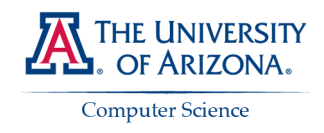

#### **Examples: constructs and their type expressions**

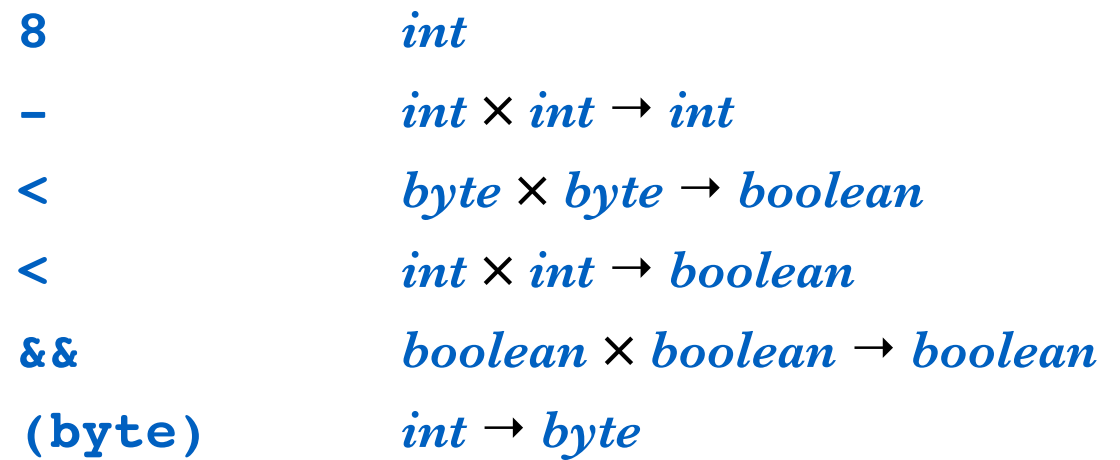

### **A function with more than one signature is said to be overloaded.**

## **An Expression Tree**

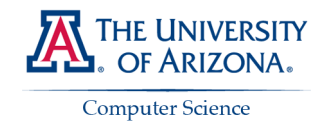

#### **Expression ((byte)(0-1) < y) && (y < (byte)8)**

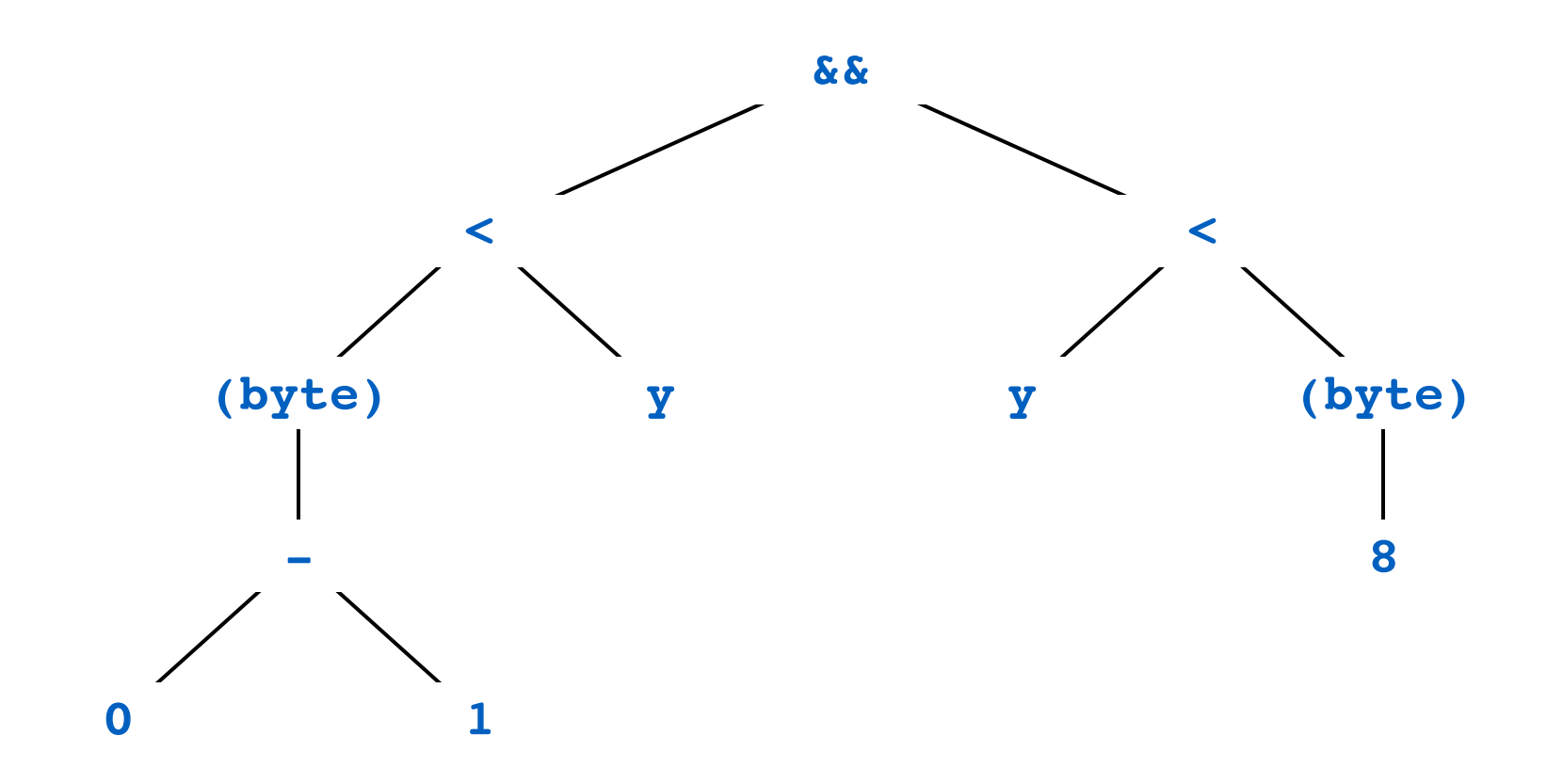

# **Type Checking**

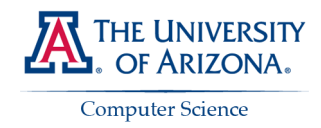

#### **Associate a type expression with each subexpression**

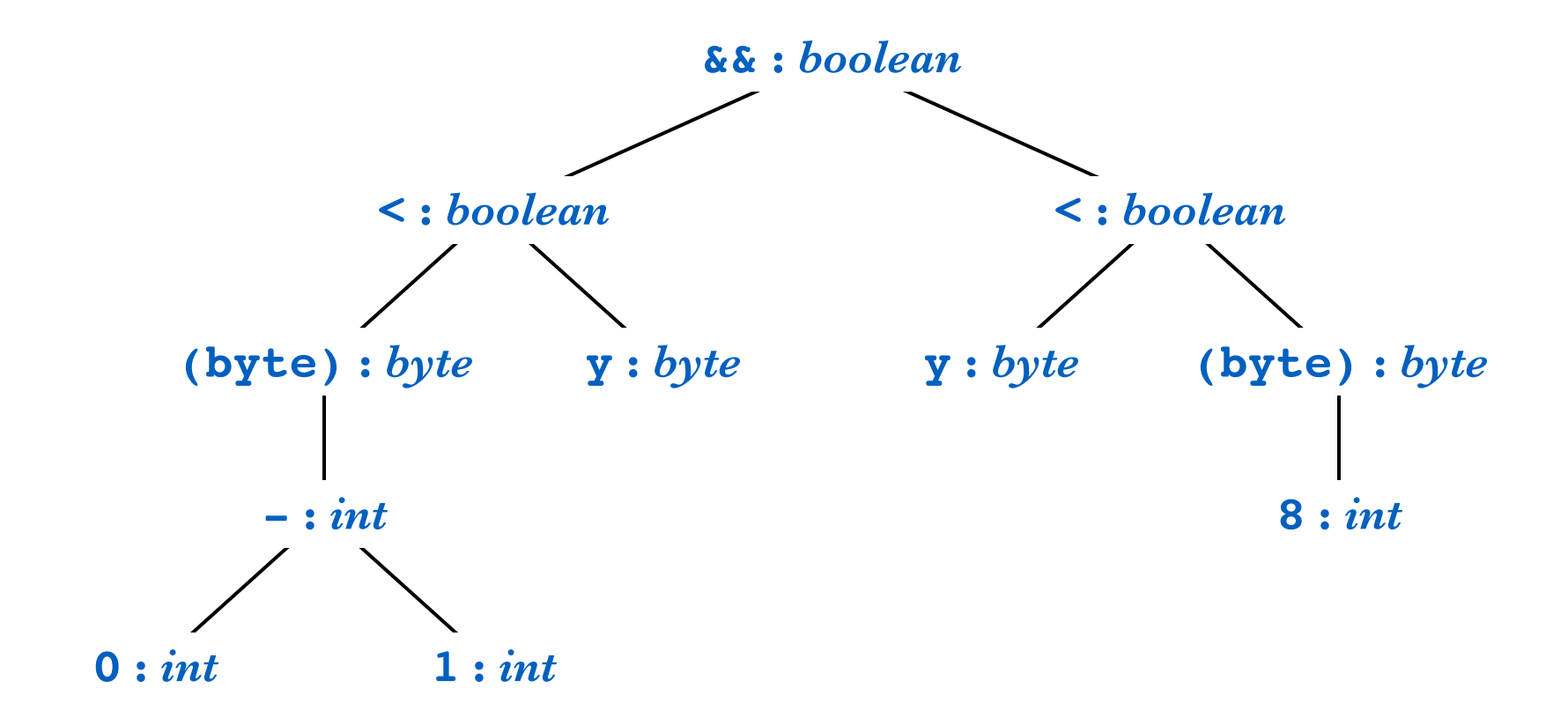

# **Type Expressions for Statement Nodes**

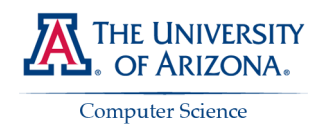

**Allows uniform treatment of nodes in a syntax tree**

- **Treat while as a function with signature**
	- $\rightarrow$  *boolean*  $\times$  *void*  $\rightarrow$  *void*
- **Similar treatment for other statement nodes**

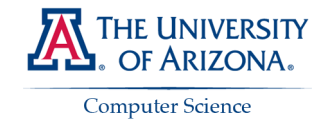

### **Lifetime**

### *A consecutive sequence of steps at run time*

# **Two-Stage Mapping of Names to Values**

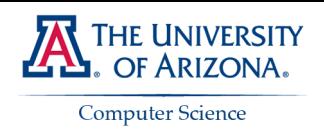

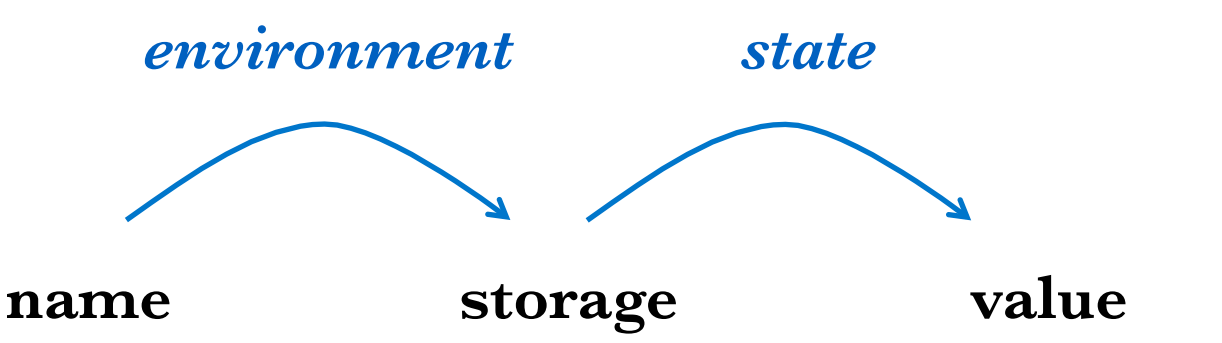

- **The lifetime of a declaration**
	- **The consecutive sequence of steps during which the declared name has**
		- **storage and a value**
	- **In other words, the state mapping is defined**

## • **Lifetime does not equate to accessibility**

- **Example: a nested block may have another declaration of the name**
- **In other words, the environment may change**

## **Scope and Lifetime of a Declaration**

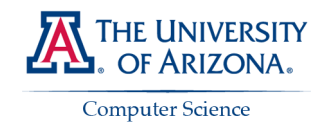

The value of  $\mathbf{x}_1$  is inaccessible during the lifetime of  $\mathbf{x}_2$ 

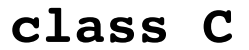

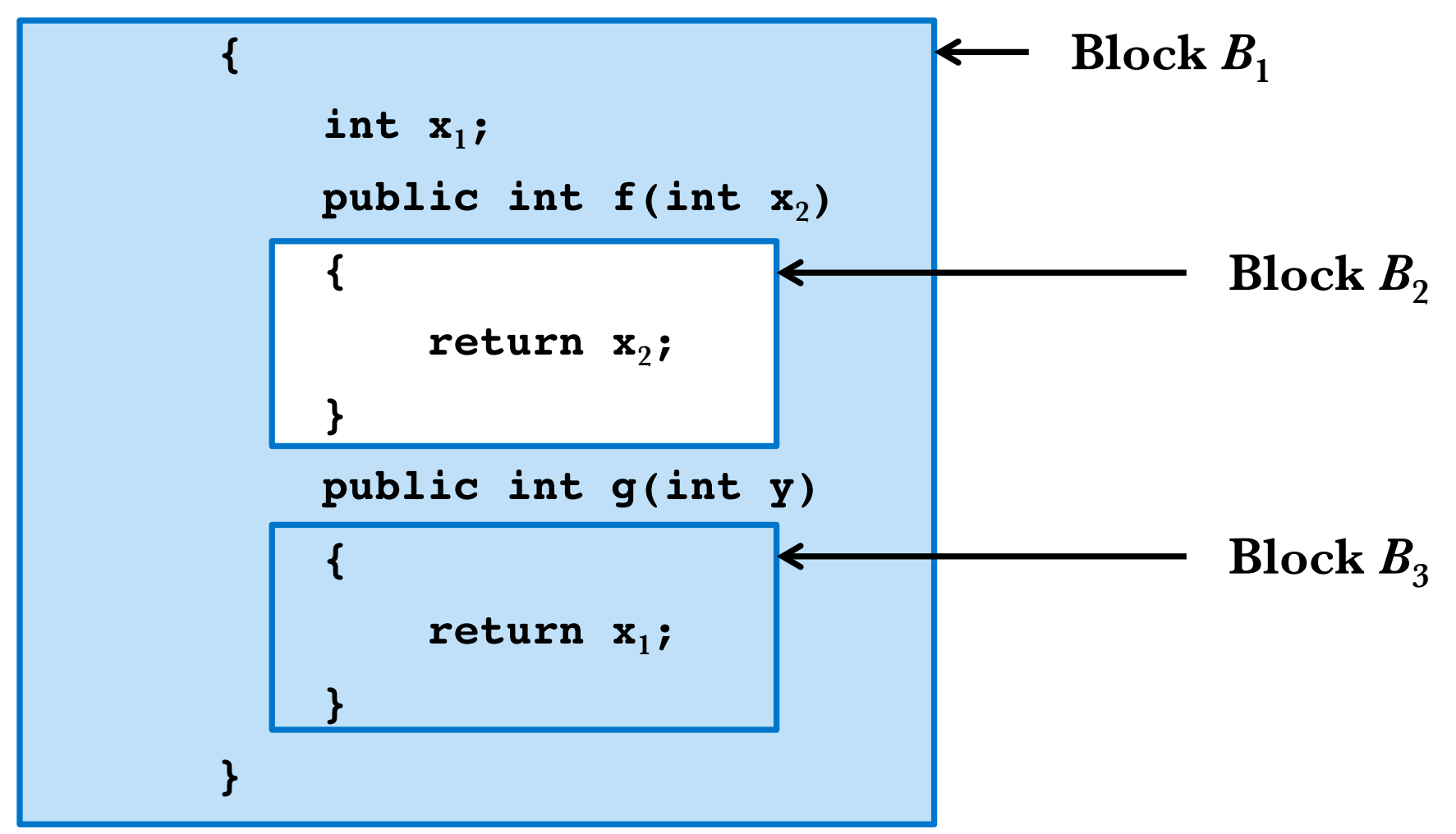

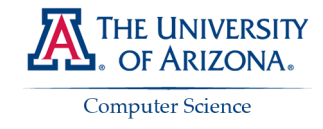

### **Activation Trees**

#### *Handling of local variables in recursive activations*

## **A recursive function**

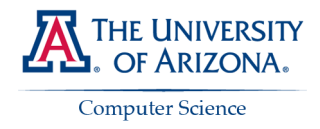

### **Function** *quicksort* **has parameters** *m* **and** *n* **and a local var** *i*

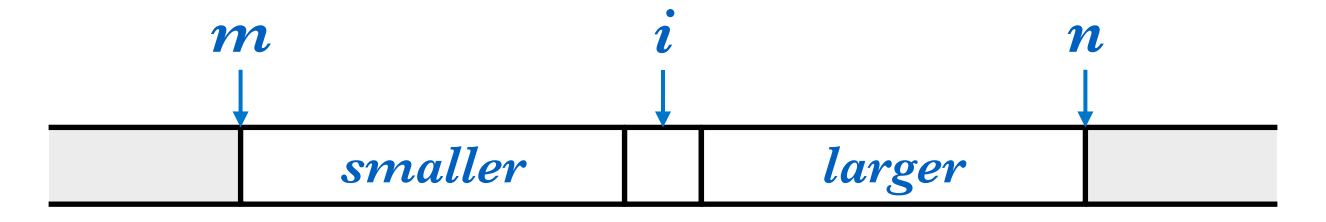

- **To sort array elements in the range** *m***:***n*
	- **Pick a pivot element** *i*
	- **Partition the elements into two groups: smaller and larger than the pivot**
	- **Recursively** *quicksort* **the ranges** *m***:***i–***1 and** *i***+1:***n*
	- **Sort the whole array by calling** *quicksort* **with the lower and upper bounds of the array**

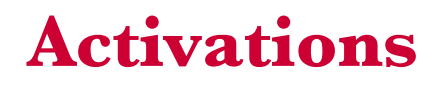

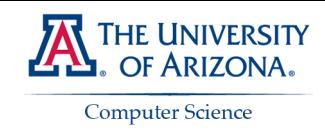

# • **An activation of a function is an execution of the function body**

## • **Activations can be nested**

– **If an activation of** *f* **initiates an activation of** *g***, then that activation of**   $g$  **is nested in that activation of**  $f$ 

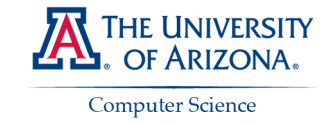

## **Trace from an activation of quicksort**

**Parameters are in parentheses**

```
enter quicksort(1,9)
```
 **...**

 **...**

 **enter partition(1,9)**

 **leave partition(1,9)**

 **enter quicksort(1,3)**

```
 leave quicksort(1,3)
 enter quicksort(5,9)
```
 **leave quicksort(5,9) leave quicksort(1,9)**

### **Activation Tree**

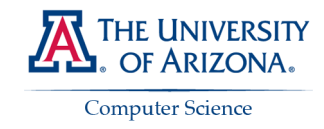

#### **Abbreviations: q for quicksort, p for partition**

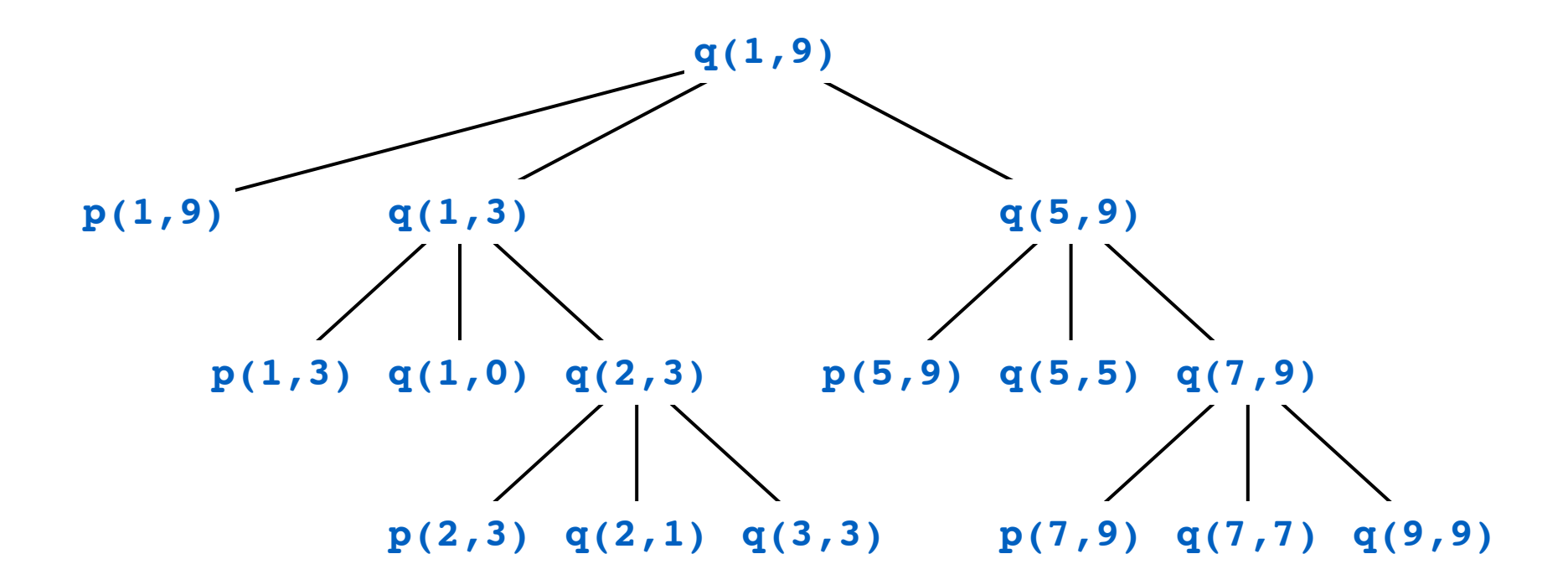

## **Live Activations are Nested**

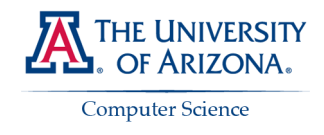

**Live activations when control reaches q(2,3)**

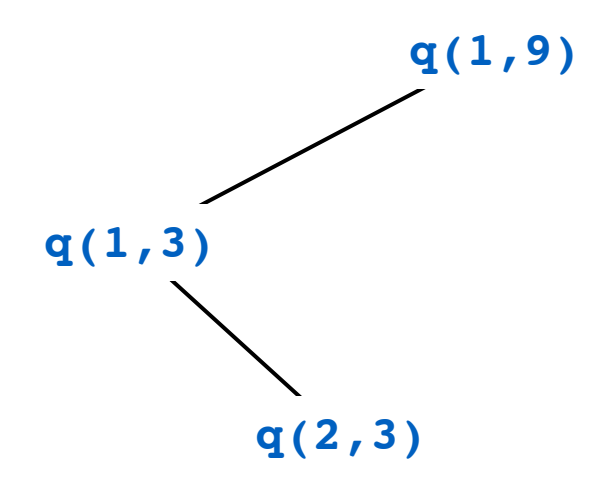

- **We can use a stack to keep track of live activations**
	- **Called a run-time stack**
- **What does a local variable** *i* **in** *q* **denote?**
	- **What is its scope?**
	- **What is its lifetime?**

# **Symbol Tables**

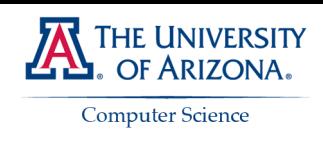

### **Key Points**

- **Static scope rules can be applied at compile time**
	- **We deal with the scope of a declaration of a name in the source text**

## • **Symbol table per scope**

- **Holds information that a declaration associates with a name**
- **Information collected in one phase can be used in another**

# • **Type Checking**

– **Associate a type expression with nodes in a syntax tree**

## • **Lifetime is a run-time concept**

– **We deal with the lifetime of an activation of a local variable**